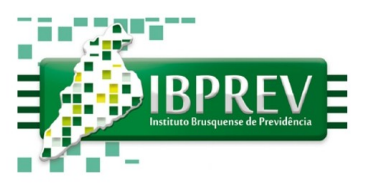

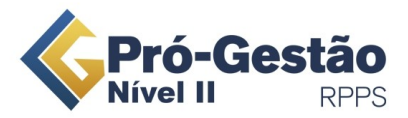

## **DOCUMENTOS PARA PEDIDO DE PENSÃO**

O Requerimento Padrão do IBPREV, somente será produzido no balcão e protocolado mediante a apresentação OBRIGATÓRIA dos seguintes documentos:

- 1. Fotocópia do RG; e Fotocópia do CPF do(a) requerente;
- 2. Fotocópia do RG; e Fotocópia do CPF do(a) servidor(a) falecido (a);

3. Se protocolo foi feito por Procurador a procuração deverá ser autenticada em cartório (máximo de 03 meses) – (para Advogado Não é necessário);

3.1Fotocópia do RG e CPF do procurador (caso haja) – Advogado cópia da carteira da OAB;

4. Certidão de nascimento ou casamento conforme o caso (máximo de 03 meses);

4.1: Certidão de Casamento do(a) requerente com o(a) falecido(a);

4.2: Para caso de União Estável: Para comprovação do vínculo e da dependência econômica, conforme o caso, devem ser apresentados no mínimo três dos seguintes documentos:

4.2.1: certidão de nascimento de filho havido em comum;

4.2.2: certidão de casamento religioso;

4.2.3: declaração do imposto de renda do segurado, em que conste o interessado como seu dependente; 3.2.4: disposições testamentárias;

4.2.5: declaração especial feita perante tabelião;

4.2.6: prova de mesmo domicílio;

4.2.7: prova de encargos domésticos evidentes e existência de sociedade ou comunhão nos atos da vida civil;

4.2.8: procuração ou fiança reciprocamente outorgada;

4.2.9: conta bancária conjunta;

4.2.10: registro em associação de qualquer natureza, onde conste o interessado como dependente do segurado;

4.2.11: anotação constante de ficha ou livro de registro de empregados;

4.2.12: apólice de seguro da qual conste o segurado como instituidor do seguro e a pessoa interessada como sua beneficiária;

4.2.13: ficha de tratamento em instituição de assistência médica, da qual conste o segurado como responsável;

4.2.14: escritura de compra e venda de imóvel pelo segurado em nome de dependente;

4.2.15: declaração de não emancipação do dependente menor de vinte e um anos;

4.2.16: quaisquer outros que possam levar à convicção do fato a comprovar.

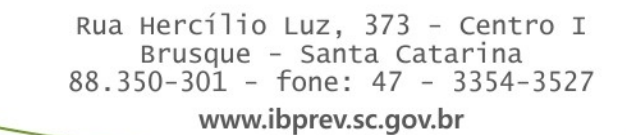

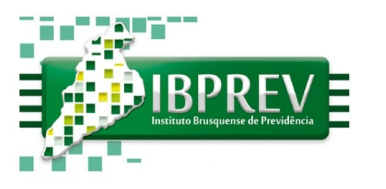

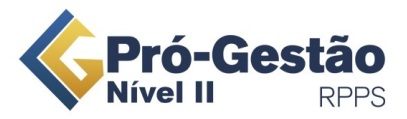

5. Certidão de nascimento dos dependentes (máximo de 03 meses), no caso de dependente inválido juntar documentação comprobatória da invalidez/incapacidade;

Nota: se a certidão de nascimento do dependente for prova de União Estável, a mesma via servirá para as duas finalidades.

- 6. Certidão de óbito;
- 7. Comprovante de residência do requerente (máximo de 03 meses);
- 8. Dados cadastrais, (contatos endereço completo e telefones) trazer por escrito;

9. PARA SERVIDOR FALECIDO NA ATIVA - Histórico de Vida Funcional, Ficha Funcional Completa, Portarias de Nomeação e Última Progressão e Fichas Financeiras (fornecidos pelo RH do órgão de lotação do servidor falecido - atualizados no máximo 30 dias).

10. PARA SERVIDOR FALECIDO APOSENTADO - NO CASO DE SERVIDOR APOSENTADO DO IBPREV, SERÁ CONFIRMADA A CONDIÇÃO NO ATO DO PROTOCOLO - COM CONSULTA AO SISTEMA OU ARQUIVOS E OS DOCUMENTOS COMPROBATÓRIOS DO VÍNCULO FUNCIONAL SERÃO ANEXADOS A POSTERIORI PELO SERVENTUÁRIO RESPONSÁVEL;

11. Informações Bancárias para Pagamento do benefício - banco, conta e agência; O IBPREV paga benefícios na Caixa Econômica - para envio do benefício para outro Banco o pensionista deve solicitar a portabilidade junto a seu Banco;

12. Declaração de Recebimento ou Não recebimento de benefício em Outro Regime de Previdência (fornecida pelo IBPREV e a ser assinada no ato do protocolo)

13.1 No caso de o(a) requerente ser aposentado(a) ou pensionista de outro regime, apresentar ainda carta de concessão de benefício, portaria de concessão e último comprovante de pagamento de proventos.

Obs.: OS DOCUMENTOS DEVERÃO SER JUNTADOS PARA FORMAÇÃO DOS AUTOS **14. . Declaração de Acúmulo ou Não-Acúmulo de Cargos (a ser preenchida pelo servidor no balcão – imprimir-se-á para esse fim o modelo constante na pasta MODELOS)**

## NA SEQUÊNCIA DA LISTAGEM ACIMA.

OUTROS DOCUMENTOS PODERÃO SER SOLICITADOS PELO SERVENTUÁRIO RESPONSÁVEL DURANTE O PROCESSO, MANTENHA SEUS CONTATOS ATUALIZADOS.